Espace pédagogique de l'académie de Poitiers > Physique - Chimie > Enseigner > Collège > Cycle 4 > 4ème [http://ww2.ac-poitiers.fr/sc\\_phys/spip.php?article145](http://ww2.ac-poitiers.fr/sc_phys/spip.php?article145) - Auteur : Jérôme Souesme

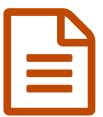

publié le 23/04/2008 - mis <sup>à</sup> jour le 18/12/2008 Des logiciels pour apprendre ...

*Descriptif :*

Comment choisir un logiciel permettant d'apprendre à équilibrer les équations chimiques moléculaires ou ioniques.

Il existe de nombreux logiciels qui permettent aux élèves d'apprendre à équilibrer des équations-bilans, ce document présente la démarche complète depuis le choix du logiciel jusqu'à son installation sur le système informatique d'un établissement et les modalités d'utilisation pour les élèves.

Pour en savoir plus, ouvrir le document joint...

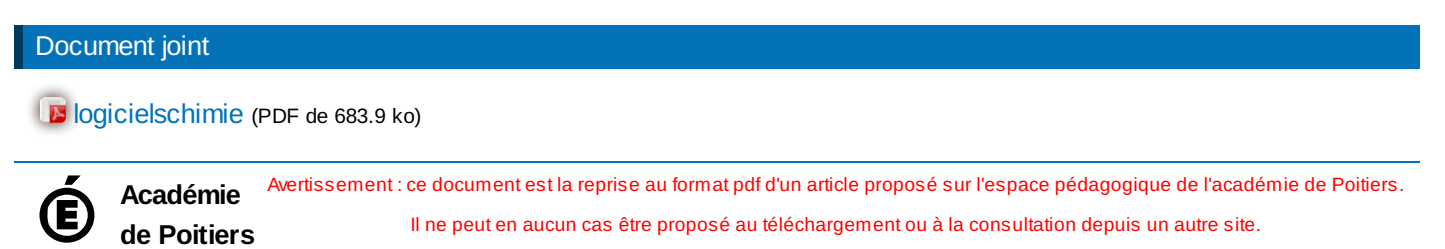

Il ne peut en aucun cas être proposé au téléchargement ou à la consultation depuis un autre site.